## (5)点呼記録簿を作成したい場合は?

 [答え] 『web 地球号』では、点呼記録簿を作成するための基となる「点呼データ」を 手動で作成するか、自動で作成するか選択できます。 ここでは、点呼データを自動で作成するための設定を説明いたします。

## (5)‐1 点呼データ自動作成設定

 ①『web 地球号』メニュー画面より、 運行指示・点呼簿・勤務 管理 – 点呼記録簿 作成 – <mark>点呼記録データI 入力</mark> を選択して、画面を起動します。 Sy web地球号 点呼記録データ入力 ————————————————————<br><mark>◎ 年月日指定 ○ 乗務員指定</mark> ● 牛月日抽止 ● 乗病員抽止<br>事業所 本社 (営業技術部) → マ 年月日 年 月 日 表示 

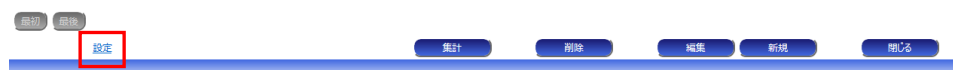

②「点呼記録データ入力」画面左下(上図赤枠部)の「設定」をクリックしてください。

③「自動集計により点呼データを作成する。」にチェック後、「登録」ボタンをクリックしてください。

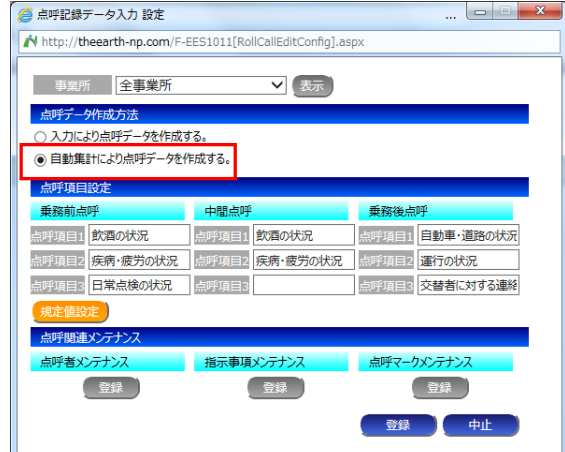

## (5)‐2 集計設定

①「点呼記録データ入力」画面下部の「集計」ボタンをクリックしてください。

②「点呼記録簿 集計」画面左下の「設定」をクリックしてください。

③下記項目一覧を参考にそれぞれを設定してください

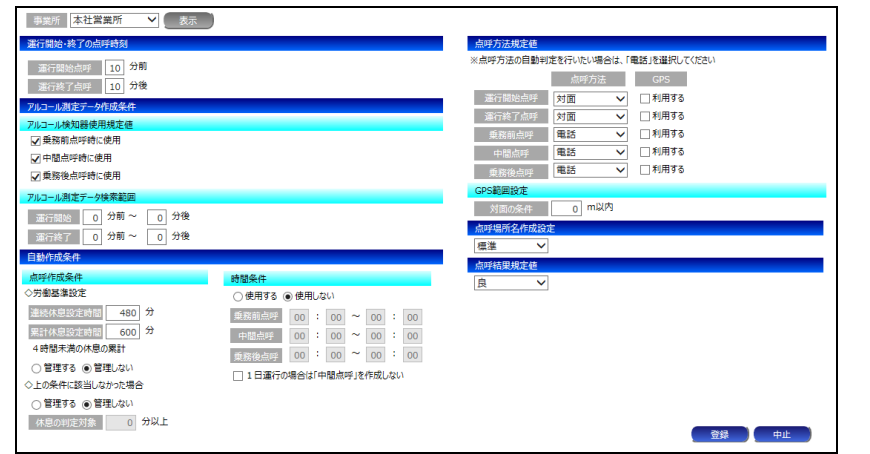

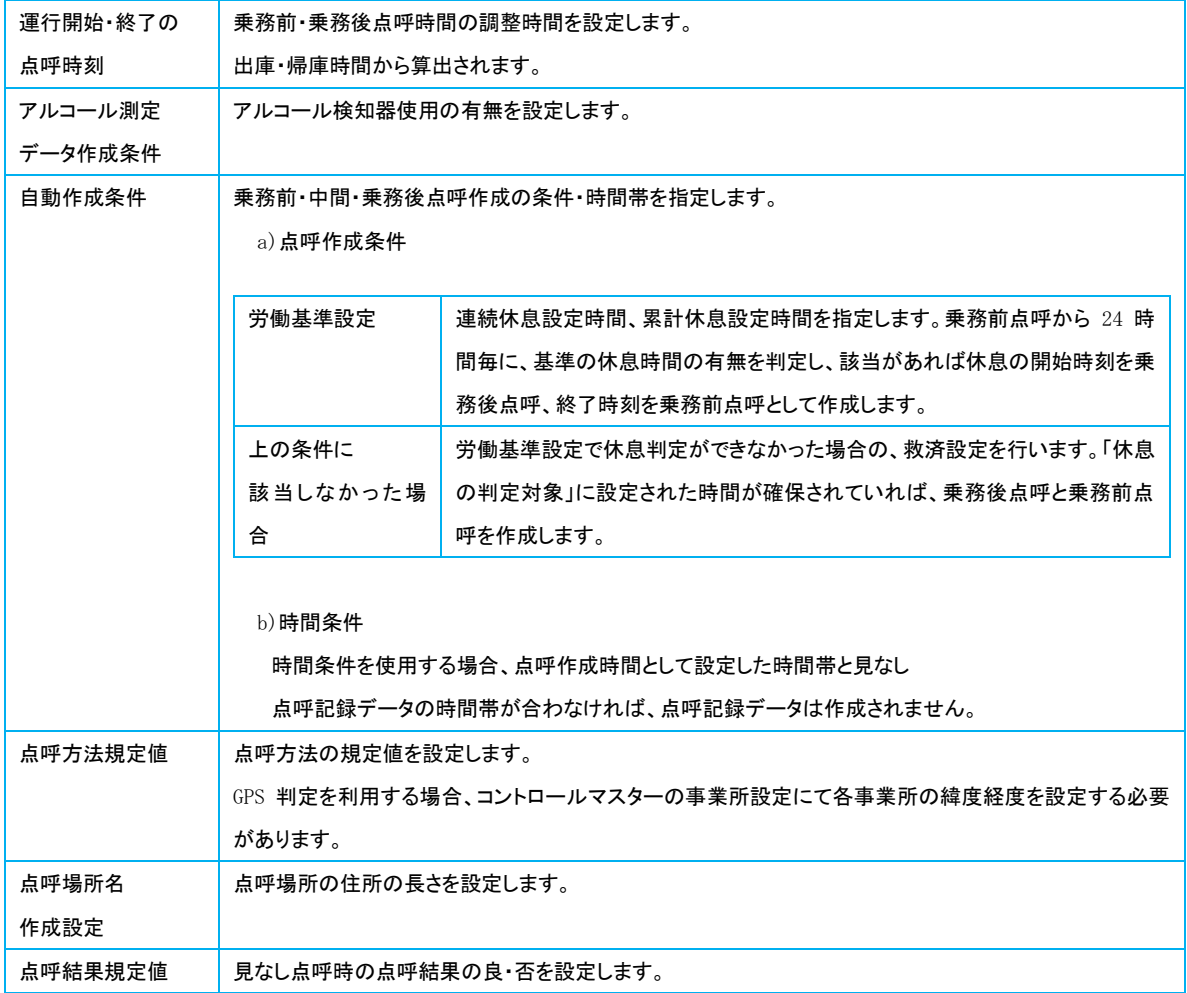

## (5)‐3 点呼記録簿の作成

①『web 地球号』メニュー画面より、

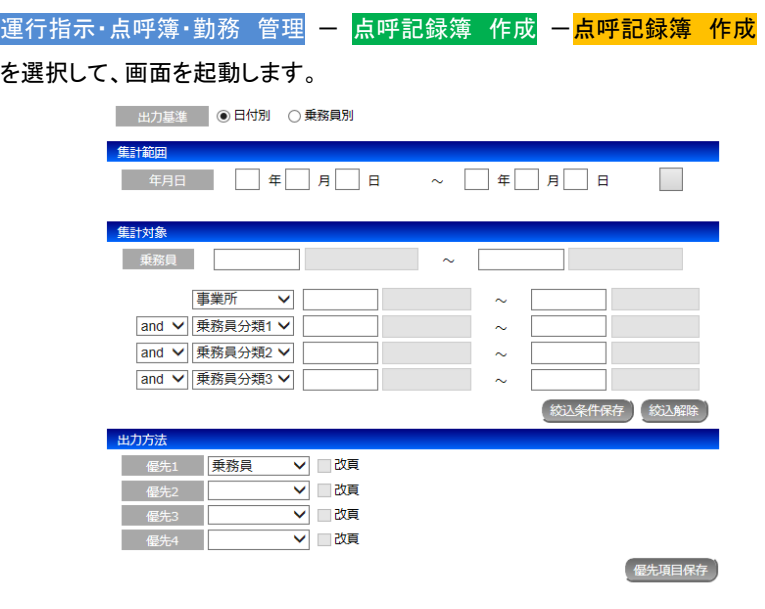

設定

②「集計範囲」、「集計対象」を入力後、「プレビュー」ボタンをクリックしてください。

|                                       |                                         |                  |                                                  |                           |                                    |             |                                                                 |                                  |                                                           | 点呼記録簿                                                     |             |                                                                                                    | 部長                                                           |                                     | 次長                                              | 運行管理者      | 代務者         |
|---------------------------------------|-----------------------------------------|------------------|--------------------------------------------------|---------------------------|------------------------------------|-------------|-----------------------------------------------------------------|----------------------------------|-----------------------------------------------------------|-----------------------------------------------------------|-------------|----------------------------------------------------------------------------------------------------|--------------------------------------------------------------|-------------------------------------|-------------------------------------------------|------------|-------------|
|                                       | 乗務員 (1) 篠原 伸幸<br>乗務前点呼                  |                  |                                                  |                           |                                    |             |                                                                 |                                  | 乗務後点呼                                                     |                                                           |             |                                                                                                    |                                                              |                                     |                                                 |            |             |
| 日 付<br>車橋                             | 森<br>畔.<br>59<br>55                     | 点<br>畔<br>方<br>冰 | 飲酒の状況                                            | 書方の状況                     | 日常点検の状況<br>指示事项等                   | 点<br>畔<br>素 | a.<br>森<br>ss.<br>$\frac{1}{2}$<br>m<br>方<br>m.<br>$\mathbf{A}$ | 飲酒の状況                            | ä<br>豊富<br>$\frac{4}{10}$                                 | 中間点評<br>指示<br>×<br>亩                                      | 点<br>蟬<br>æ | 査<br>a<br>畔<br>坪<br>方<br>bb.<br>违<br>m                                                                         | ÷<br><b>MSS 25</b>                                           | 運行の状<br>设                           | ×<br>ž                                          | 呆<br>事     | 点<br>祥<br>袁 |
| 26/04/01<br>4.99                      | 8:00 電話                                 | 1 日 对面           | Œ<br>莃                                           | 賞<br>寄                    | Œ<br>寄                             |             | 日 対面<br>電話                                                      | 頁<br>否                           | 賞<br>$\overline{B}$                                       | 頁<br>著                                                    |             | 对面<br>1B<br>20:00 建结                                                                                           | <b>B</b>                                                     | て食<br>香                             | Ŧ<br>否                                          |            |             |
| 26/04/02<br>$\overline{1}$            | 2 田 対面<br>8:00 重新                       |                  | (B)<br>查                                         | Œ<br>否                    | アルコール濃度 0.00 m/l 点呼場所 本社<br>R<br>否 |             | アルコール清度<br>$B$ 笔器                                               | 良<br>$\cdot$<br>香                | $\overline{R}$<br>$\sim$<br>香                             | N/ 点呼编所<br>$\overline{\mathbf{R}}$<br>$\overline{a}$<br>香 |             | アルコール濃度 0.00 m/l 点呼場所 石鎚SA<br>$\begin{array}{c c c c} 2 & B & \text{MS} \\ \hline 17 & 00 & 00 \\ \end{array}$ | $\mathbb{R}$<br>否                                            | <b>CB</b><br>香                      | 香                                               |            |             |
| 26/04/05<br>---------<br>$\mathbf{1}$ | $5 \; B \; 3 \; B \; (B) \; (B) \; (B)$ |                  |                                                  | 香香                        | アルコール遺産 0.00 mg/ 点呼場所 豊浜SA<br>香    |             | アルコール濃度<br>日 対面<br>$= 1.1$                                      | B<br>$\;$<br>$\frac{1}{2}$       | mc/2<br>頁<br>$\epsilon$<br>$\frac{1}{12}$                 | 点呼場所<br>頁<br>$\sim$<br>吾                                  |             | アルコール濃度 0.00 m/l 点呼場所 本社<br>5 日 対面<br>19:00 课店                                                                 | $\left( \begin{matrix} \mathbf{R} \end{matrix} \right)$<br>香 | 害                                   | $\circledast$<br>×.                             |            |             |
| 26/04/06                              | 8:00 電話                                 | 6 田 月画 (良) (良)   | 香香                                               |                           | アルコール濃度 0.00 m/l 点呼場所 本社<br>ু<br>否 |             | アルコール遺産<br>6日 対面<br>13:00 電話                                    | 否                                | $B$ $(A)$<br>否                                            | ne/ 点呼場所<br>π<br>否                                        |             | アルコール濃度 0.00 m/l 点呼場所 徳島倉庫<br>6 日 対面<br>20:00 道話                                                               | (B)(B)<br>香                                                  | 香                                   | $\mathbb{R}$ )<br>$\equiv$                      |            |             |
| $\mathbf{1}$<br>26/04/07              | アルコール濃度 0.00 mg/l<br>7:80               |                  | $(R)$ $(R)$<br>否                                 | 否                         | 点呼噪所 德島倉庫<br>B)<br>否               |             | アルコール濃度 0.00 m/l<br><b>B</b> 対面<br>$= 10$                       | 良<br>$\sim$<br>否                 | $\overline{\mathbf{a}}$<br>$\overline{\phantom{a}}$<br>吉  | 点呼場所 土佐食品<br>$\overline{\mathbf{a}}$<br>$\sim$<br>寄       |             | アルコール濃度 0.00 mg/l<br>16:00                                                                                     | (R)<br>寄                                                     | Œ<br>害                              | $\mathbb{R}$<br>寄                               | 点呼場所 宇和島倉庫 |             |
| $\mathbf{1}$                          | アルコール遺産                                 | 日 刘面<br>電話       | $0.00 \text{ m}$<br>$\overline{\mathbf{R}}$<br>× | 頁<br>吾                    | 点呼場所 宇和島倉庫<br>頁<br>×.<br>害         |             | アルコール清度<br>日 対面<br>電話                                           | $\mathbf{a}$<br>香                | $n \epsilon / 1$<br>$\overline{\mathbf{a}}$<br>$\ddot{a}$ | 点呼编所<br>$\overline{a}$<br>害                               |             | アルコール濃度 0.00 mg/l<br>日 刘重<br>電話<br>30 L                                                                        | Т<br>害                                                       | $\overline{\mathbf{a}}$<br>香        | 点呼場所 本社<br>w<br>再                               |            |             |
|                                       | アルコール遺産                                 | 日 対面<br>$= 1$    | 良<br>$\bullet$                                   | 直                         | nz/ 自呼場所<br>直<br>$\sim$            |             | アルコール濃度<br>日 対面                                                 | 良                                | $\overline{\mathbf{R}}$<br>$\alpha$                       | 10/1 点呼場所<br>良<br>$\sim$                                  |             | アルコール濃度<br>日 対面<br>$= 10$                                                                                      | $\overline{B}$                                               | B                                   | nz/1 点呼場所<br>$\overline{\mathbf{a}}$            |            |             |
|                                       | アルコール遺産                                 | 日 対面             | 香<br>良                                           | 香<br>良                    | 菁<br>ng/ 点呼場所<br>良                 |             | アルコール濃度<br>日 対面                                                 | $\frac{1}{16}$<br>良              | $\frac{1}{16}$<br>me/1<br>$\overline{B}$                  | $\overline{B}$<br>点呼場所<br>$\overline{\mathbf{B}}$         |             | アルコール濃度<br>日 対面                                                                                                | 吾<br>良                                                       | 香<br>mg/1<br>良                      | 寄<br>点呼编所<br>良                                  |            |             |
|                                       | $\frac{1}{2}$ (<br>アルコール遺産              |                  | ٠<br>36                                          | 寄<br>me/l                 | $\sim$<br>茶<br>点呼場所                |             | 電話<br>アルコール遺産                                                   | $\mathcal{L}_{\mathcal{A}}$<br>茶 | 寄                                                         | 寄<br>nt/1 点呼場所                                            |             | 電話<br>アルコール遺産                                                                                                  | 審                                                            | $\epsilon$<br>寄<br>me/1             | $\sim$<br>著<br>森林鎮影                             |            |             |
|                                       | $\frac{1}{2}$                           | 日 対面             | 良<br>$\bullet$<br>寄                              | 亙<br>٠<br>害               | 亙<br>$\epsilon$<br>寄               |             | $-$ 日 対面                                                        | 良<br>$\bullet$<br>害              | $\overline{\mathbf{a}}$<br>寄                              | 良<br>$\sim$<br>寄                                          |             | $-$ 日 雑語                                                                                                    | я<br>$\cdot$<br>寄                                            | $\overline{\mathbf{a}}$<br>香        | π<br>æ                                          |            |             |
|                                       | アルコール遺産                                 | 日 対面<br>電話       | 良<br>$\mathcal{L}$<br>崔                          | mg/f<br>良<br>$\cdot$<br>寄 | 点呼場所<br>良<br>$\sim$<br>寄           |             | アルコール遺産<br><b>日 対面</b><br>$= 88$                                | я<br>×<br>害                      | mg/1<br>B<br>$\alpha$<br>否                                | 点呼噪所<br>$\overline{\mathbf{a}}$<br>寄                      |             | アルコール温度<br>日対面<br>$= 10$                                                                                       | я<br>₩                                                       | mg/1<br>$\mathbf{a}$<br>$\sim$<br>菁 | 点呼場所<br>$\overline{\mathbf{a}}$<br>$\sim$<br>as |            |             |
|                                       | アルコール遺産                                 |                  |                                                  |                           | NL/1 点呼播所                          |             | アルコール遺皮                                                         |                                  |                                                           | NL/1 点呼编所                                                 |             | アルコール遺産                                                                                                    |                                                              | mg/1                                | 点呼播所                                            |            |             |

**[ 九ピュー ] [ 戻る** ]

その他の項目や設定については以下をご参照ください。

運用ドキュメント W② web 地球号 運用説明書 Ⅱ-59 ~ 65 ページ